## МИНОБРНАУКИ РОССИИ **ФЕДЕРАЛЬНОЕ ГОСУДАРСТВЕННОЕ БЮДЖЕТНОЕ ОБРАЗОВАТЕЛЬНОЕ УЧРЕЖДЕНИЕ ВЫСШЕГО ОБРАЗОВАНИЯ «ВОРОНЕЖСКИЙ ГОСУДАРСТВЕННЫЙ УНИВЕРСИТЕТ» (ФГБОУ ВО «ВГУ»)**

**УТВЕРЖДАЮ**

Заведующий кафедрой

МиКМ

\_\_\_\_\_\_\_ проф. А.В. Ковалев 07.03.2024г.

# **РАБОЧАЯ ПРОГРАММА УЧЕБНОЙ ДИСЦИПЛИНЫ Б1.О.33 Мехатроника**

**1. Код и наименование направления подготовки/специальности:** 01.03.03 Механика

и математическое моделирование.

**2. Профиль подготовки/специализация:** Компьютерный инжиниринг в механике сплошных сред.

**3. Квалификация (степень) выпускника:** Бакалавр.

**4. Форма обучения:** Очная

**5 Кафедра, отвечающая за реализацию дисциплины:** Механики и компьютерного моделирования.

**6. Составители программы:** Яковлев Александр Юрьевич, к.ф.- м.н., доцент, yakovlev@amm.vsu.ru

**7. Рекомендована:** НМС факультета ПММ протокол №8 от 27.02.2024

**8. Учебный год:** 2026 - 2027 **Семестр(ы):** 6

9. Цели и задачи учебной дисциплины: Курс направлен на формирование у бакалавров механики и математического моделирования навыков работы с современной микропроцессорной техникой и применение ее в области механики. Задачей дисциплины является демонстрация студентов реальных вариантов использования знаний по математическим - механическим дисциплинам, читаемых по направлению Механика и математическое моделирование.

10. Место учебной дисциплины в структуре ООП: Дисциплина входит в обязательную часть блока Б.1 учебного плана. Для успешного освоения дисциплины необходимы знания в области технологий программирования и работы на ЭВМ, знания по дисциплинам: теоретическая механика, численные методы, теория вероятностей, алгебра и другие. После освоения дисциплины студенты должны знать: Принципы работы устройств, оснащенных микроконтроллером. Понятия современной области науки и техники – мехатроники. Принципы применения математико–механического аппарата для решения задач управления мехатронными и робототехническими системами.

Уметь: реализовывать алгоритмы решения несложных задач управления устройствами с MK серии STM32.

11. Планируемые результаты обучения по дисциплине/модулю (знания, умения, навыки), соотнесенные с планируемыми результатами освоения образовательной программы (компетенциями выпускников):

11. Планируемые результаты обучения по дисциплине/модулю (знания, умения, навыки), соотнесенные с планируемыми результатами освоения образовательной программы (компетенциями) и индикаторами их достижения:

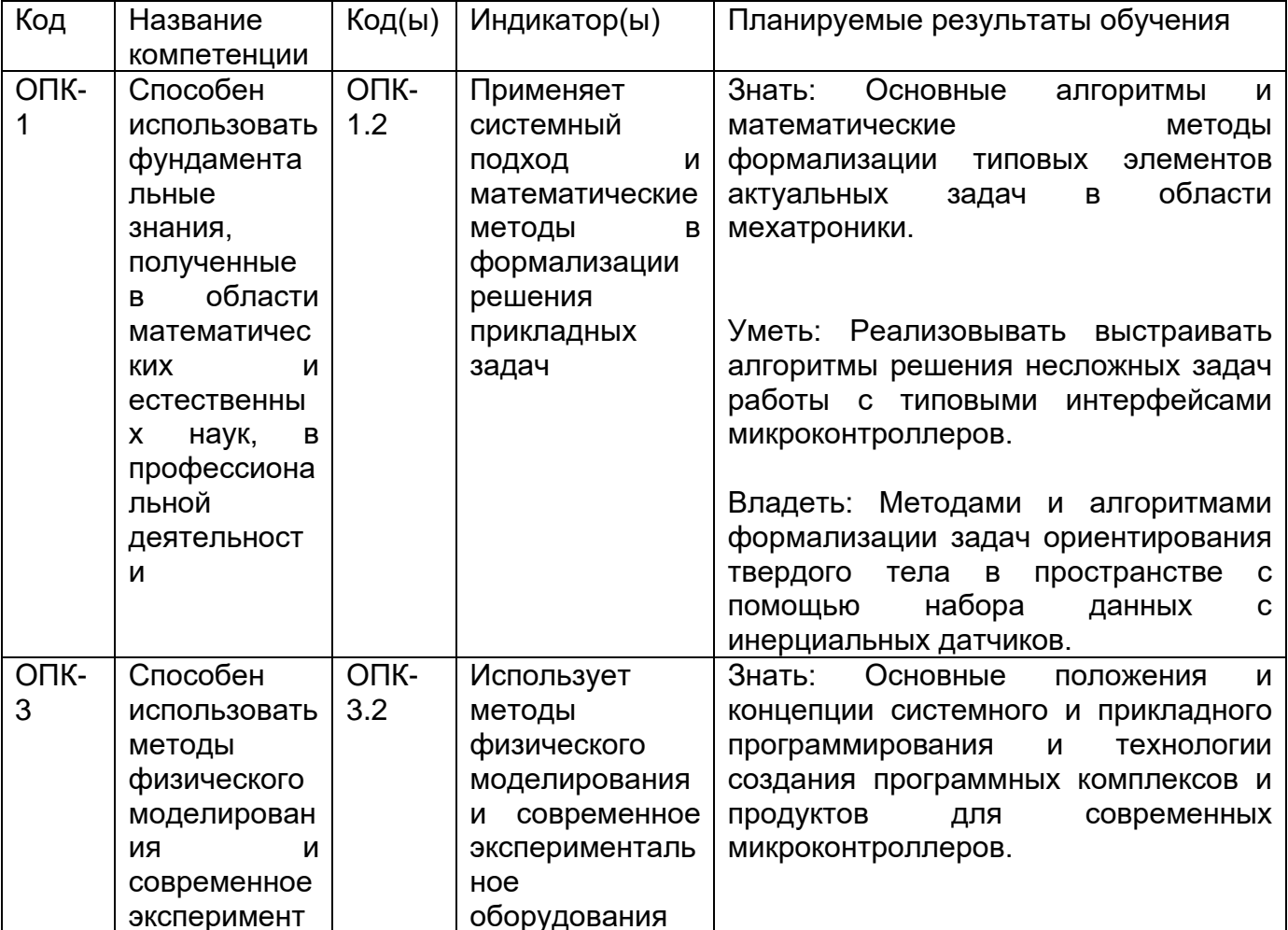

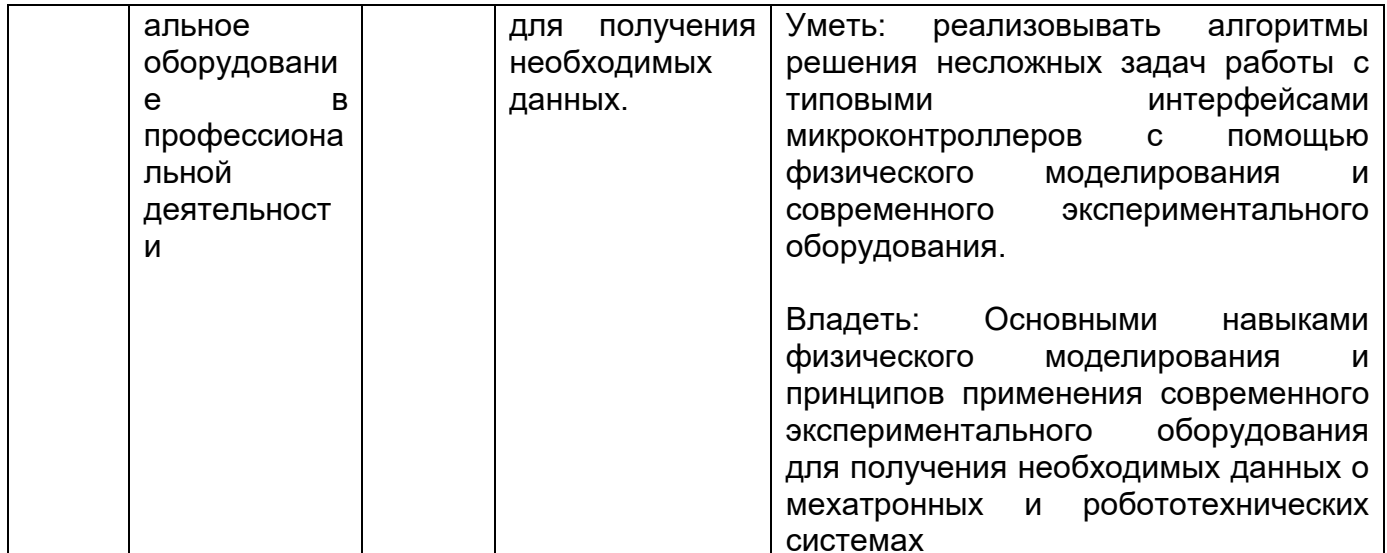

# 12. Объем дисциплины в зачетных единицах/час. (в соответствии с учебным планом) — 4/144.

Форма промежуточной аттестации (зачет/экзамен) Экзамен.

# 13. Виды учебной работы

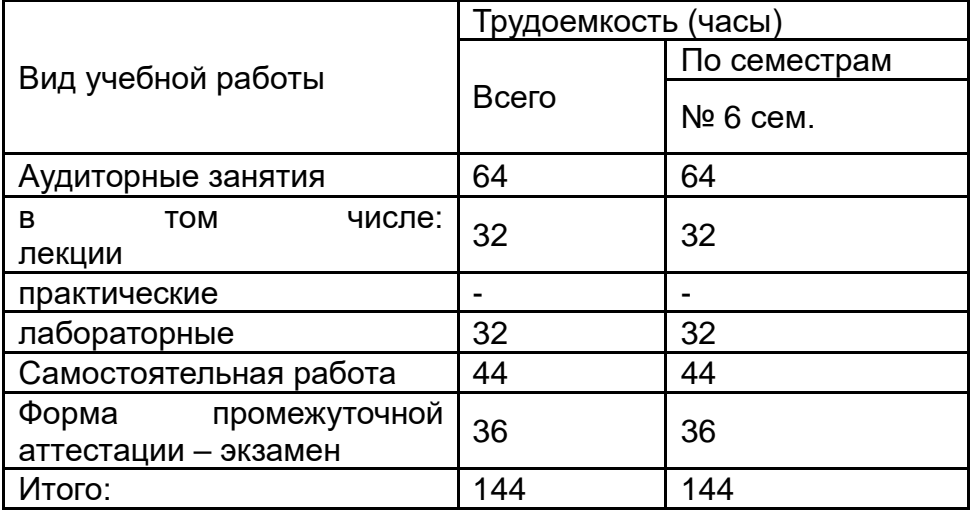

# 13.1. Содержание дисциплины

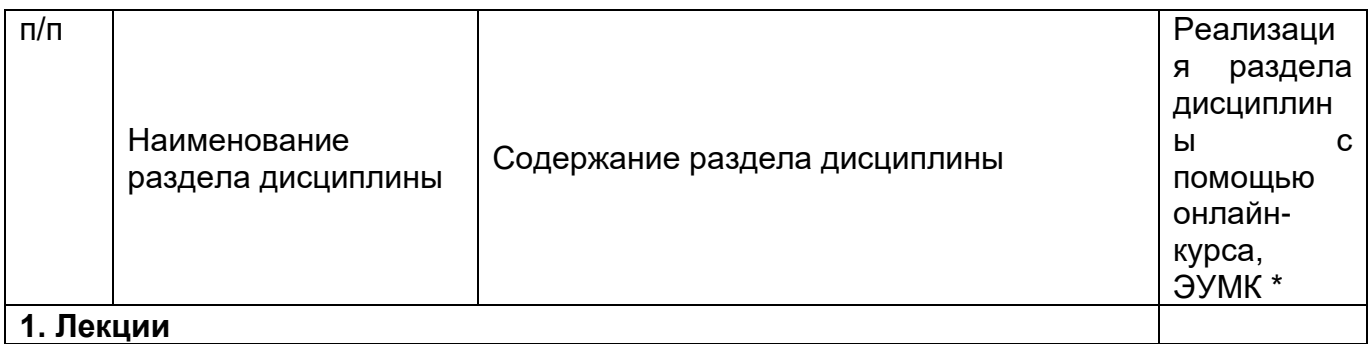

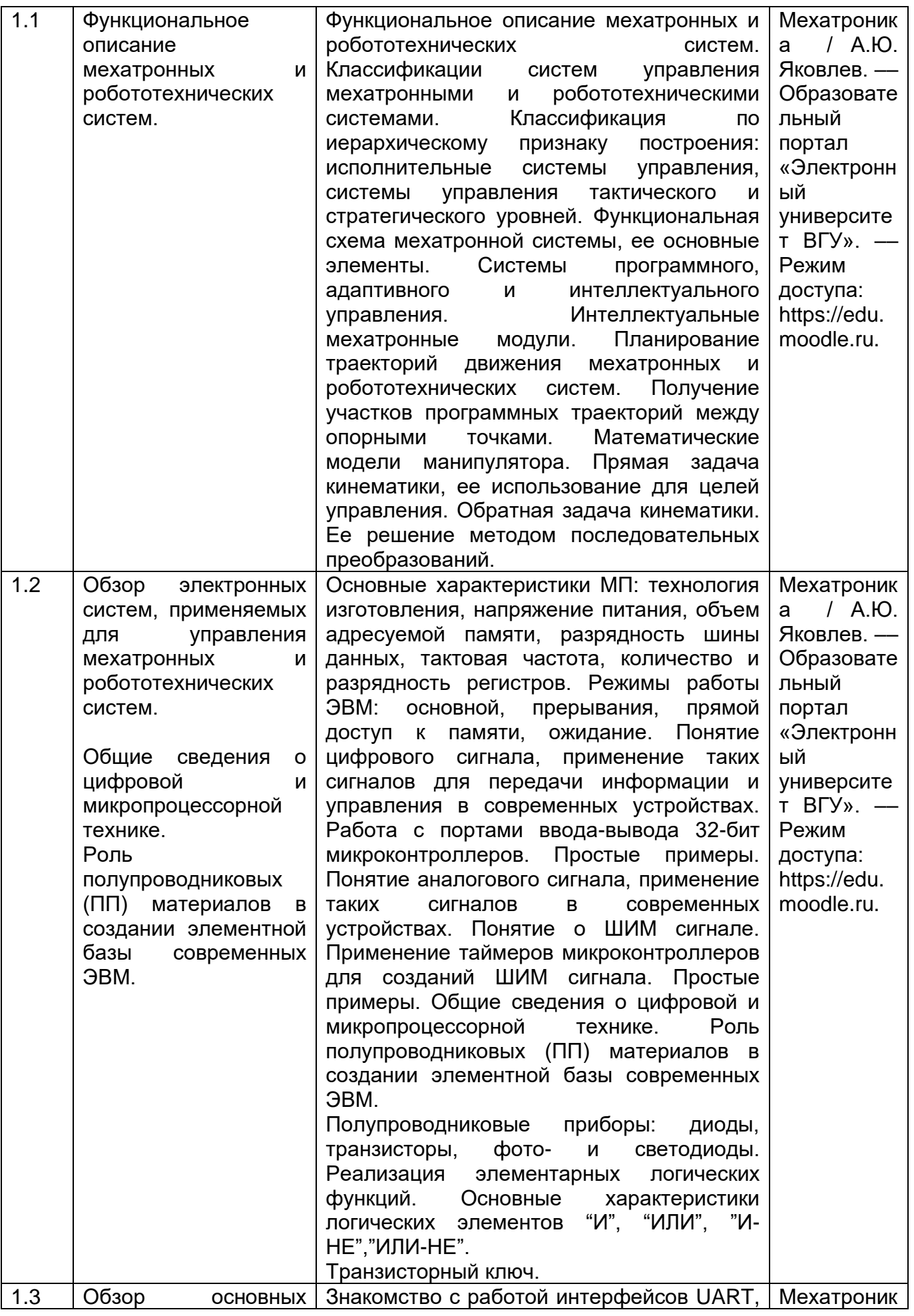

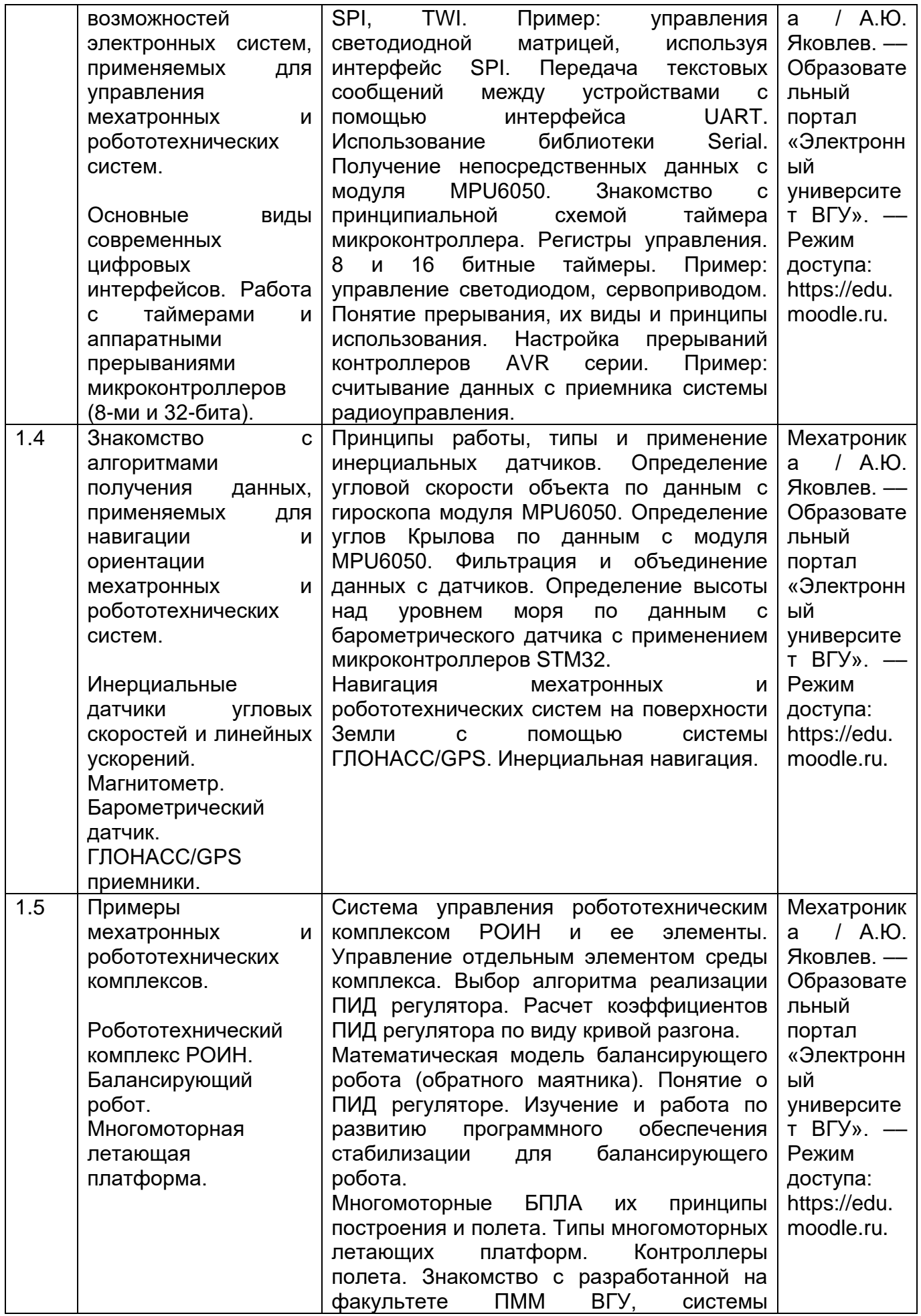

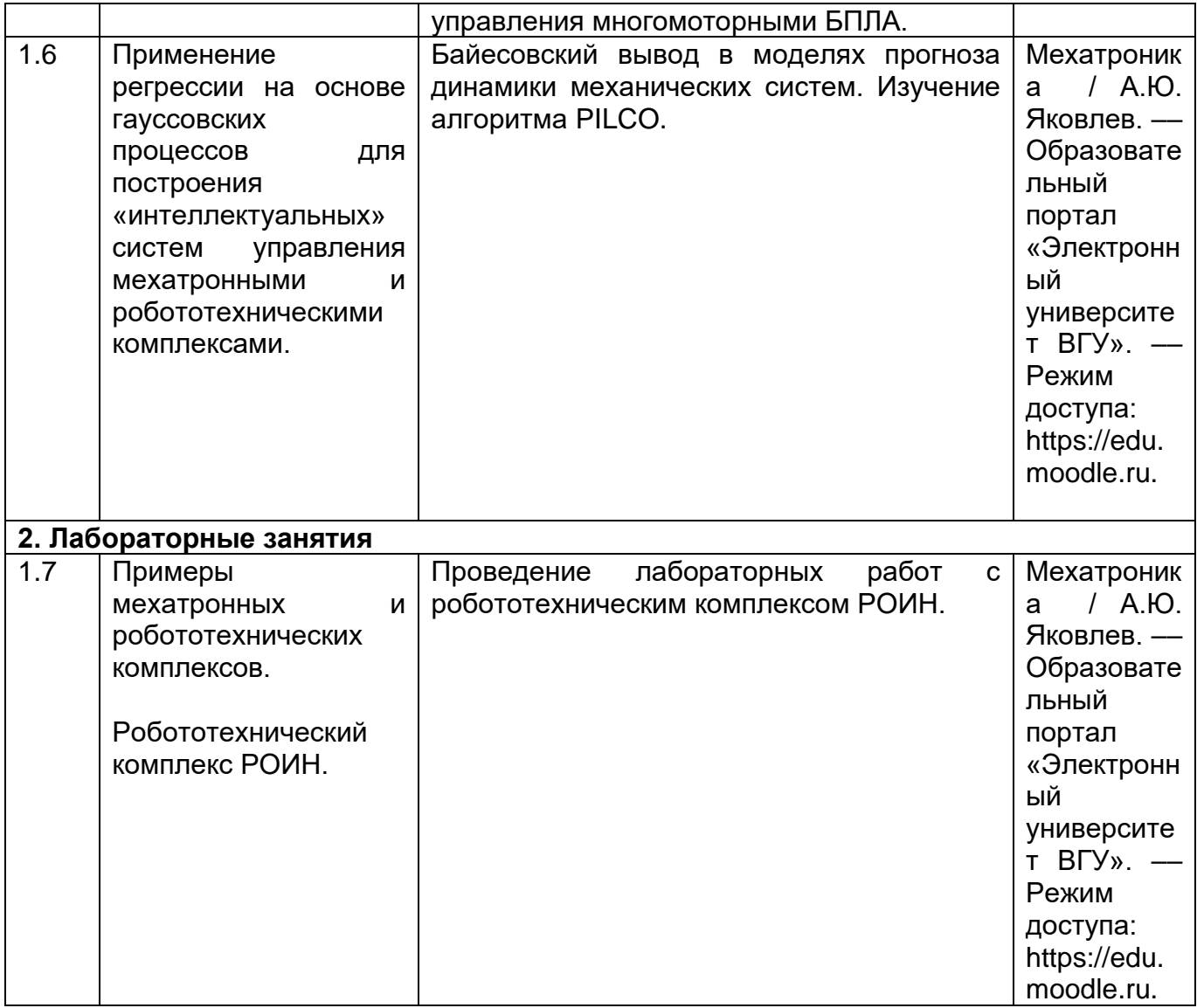

# **13.2. Темы (разделы)** дисциплины и виды занятий

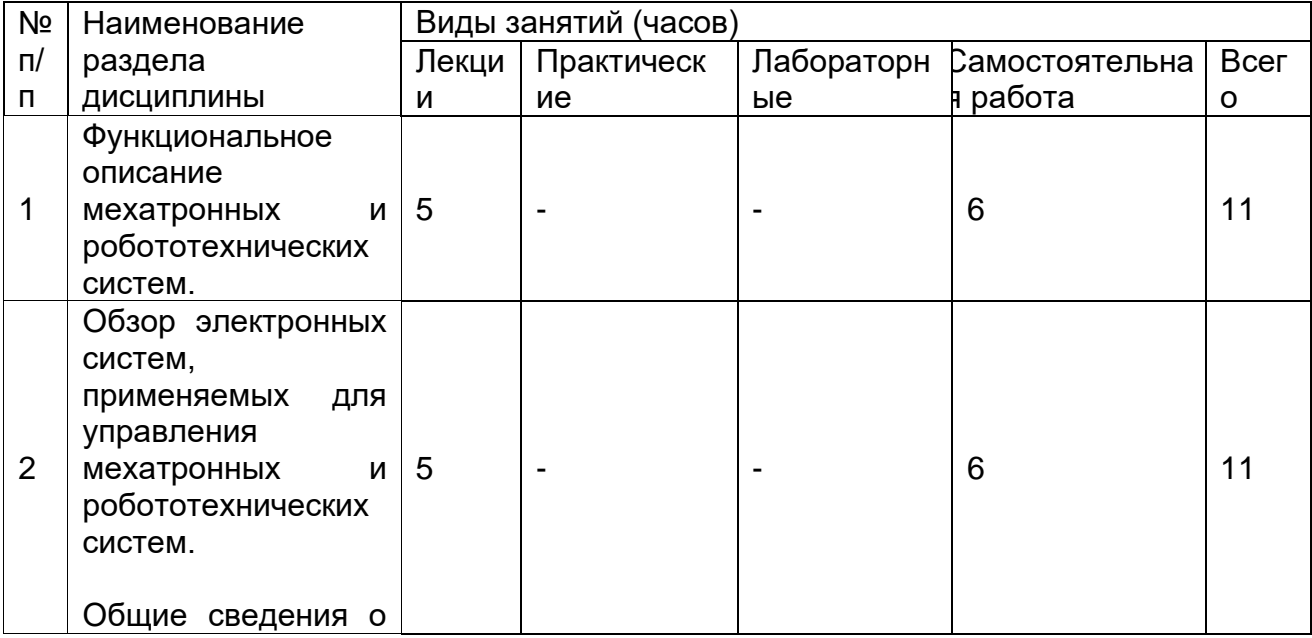

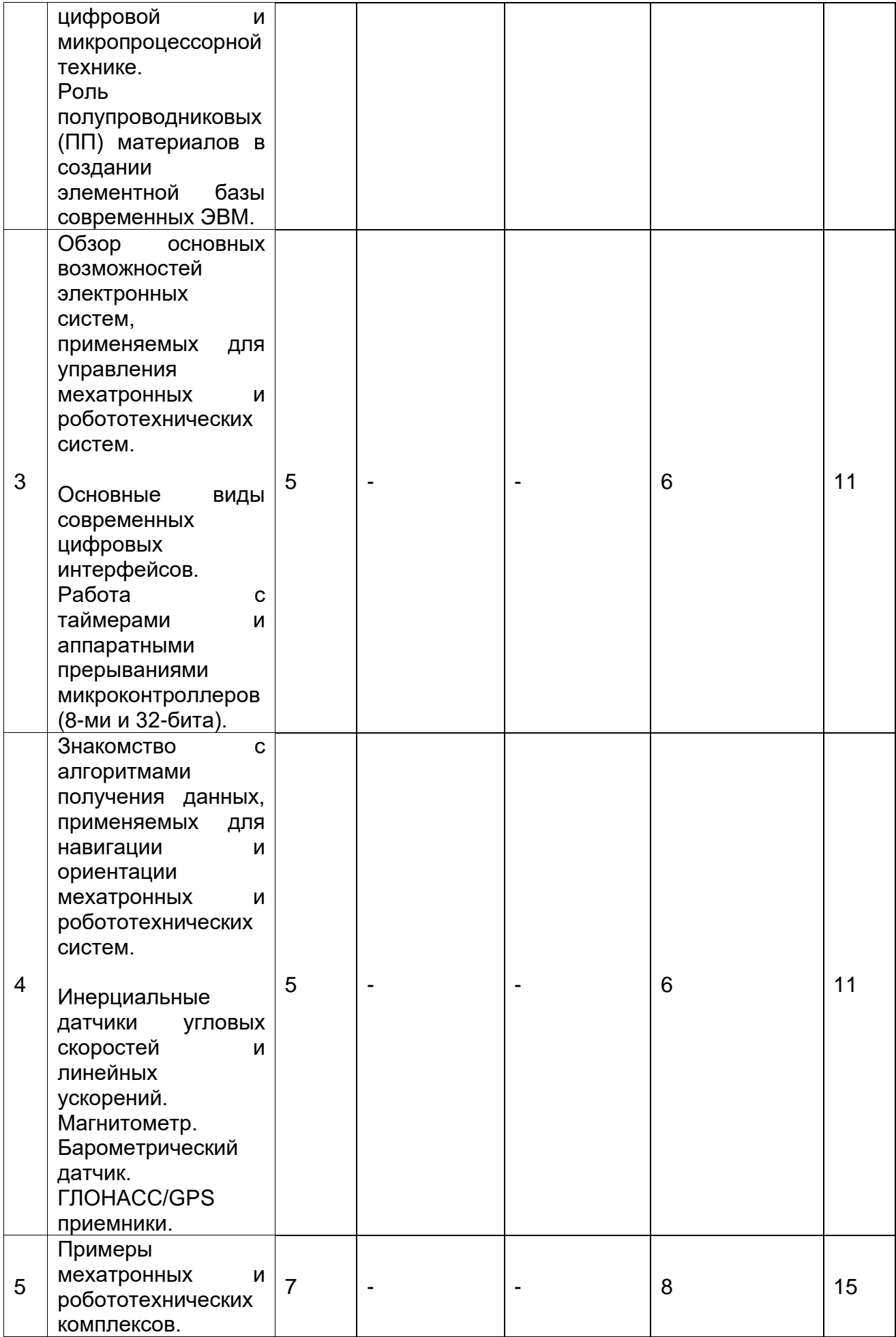

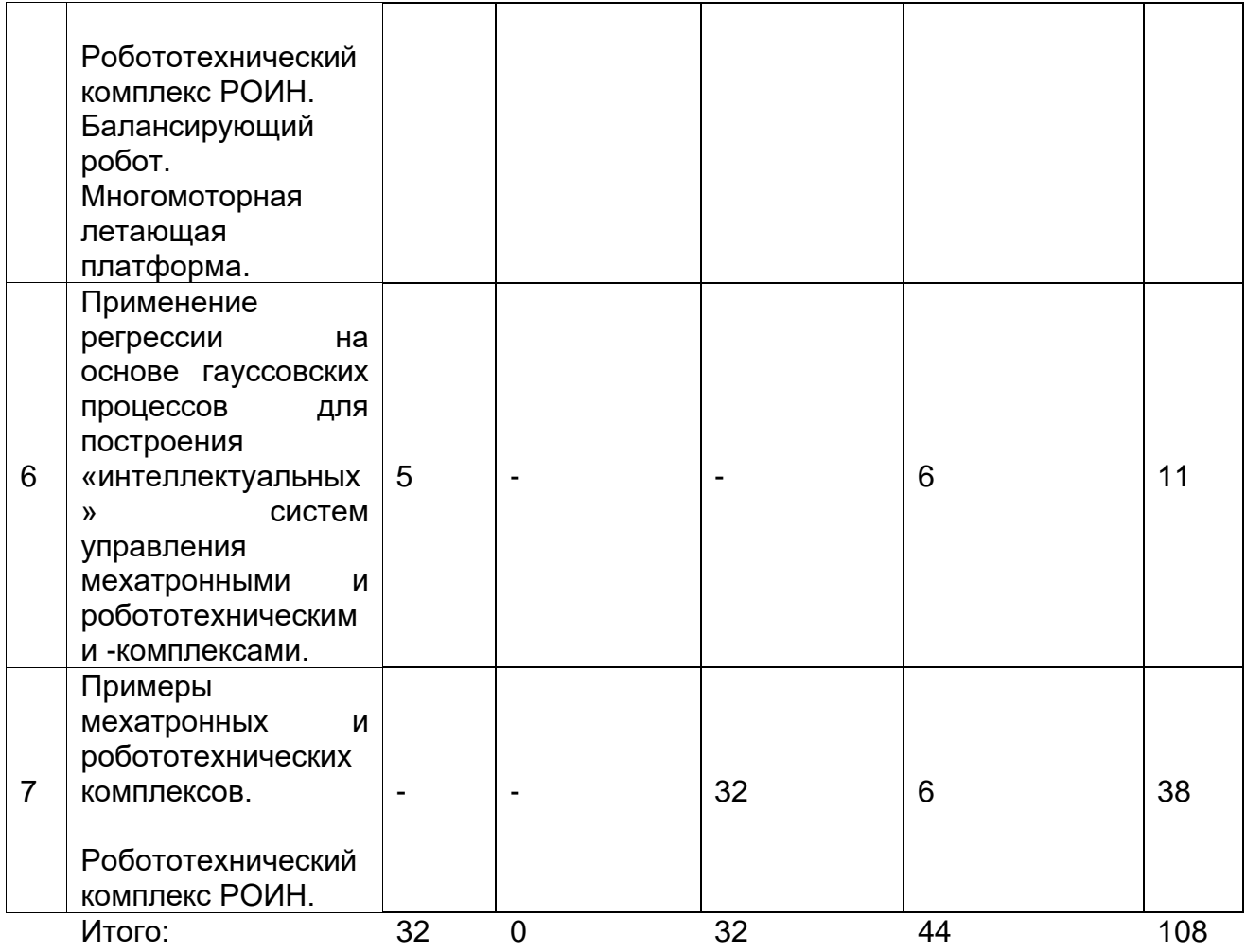

#### **14. Методические указания для обучающихся по освоению дисциплины**

Для обучающихся рекомендуется самостоятельная работа с наборами микроконтроллеров (AVR, STM32), экспериментирование с различными периферийными устройствами, портами, таймерами и устройствами. При выполнении этих работ помощь окажет работа с конспектами лекций, презентациями, методическими указаниями, примерами программ. Основные материалы расположены на сайте edu.vsu.ru.

При использовании дистанционных образовательных технологий и электронного обучения следует выполнять все указания преподавателя по работе на LMS-платформе, своевременно подключаться к online-занятиям, соблюдать рекомендации по организации самостоятельной работы.

**15. Перечень основной и дополнительной литературы, ресурсов интернет, необходимых для освоения дисциплины** *(список литературы оформляется в соответствии с требованиями ГОСТ и используется общая сквозная нумерация для всех видов источников)*

а) основная литература:

а) основная литература:

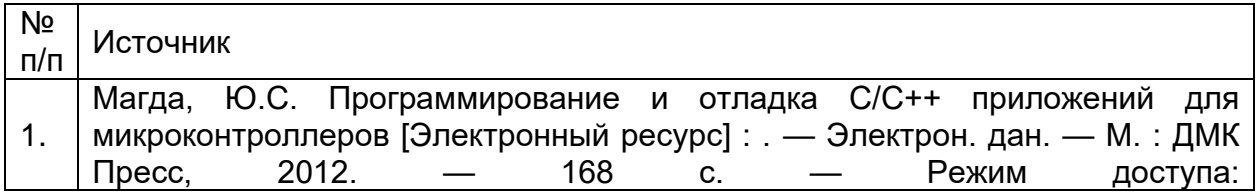

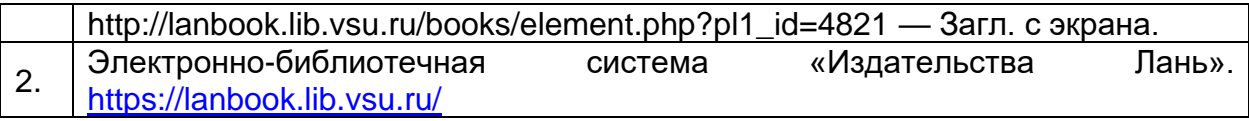

б) дополнительная литература:

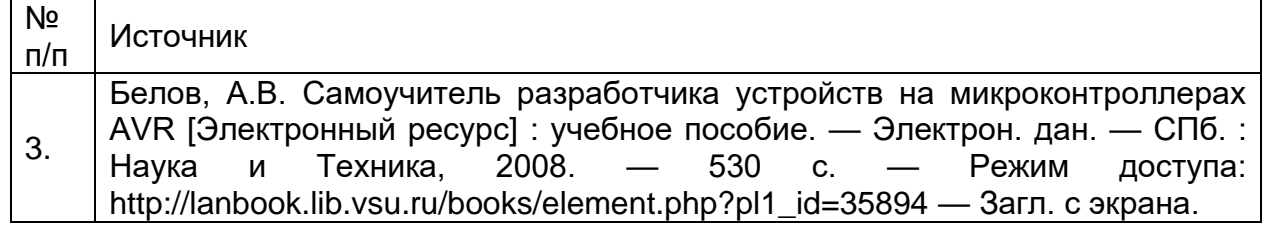

в) информационные электронно-образовательные ресурсы**:**

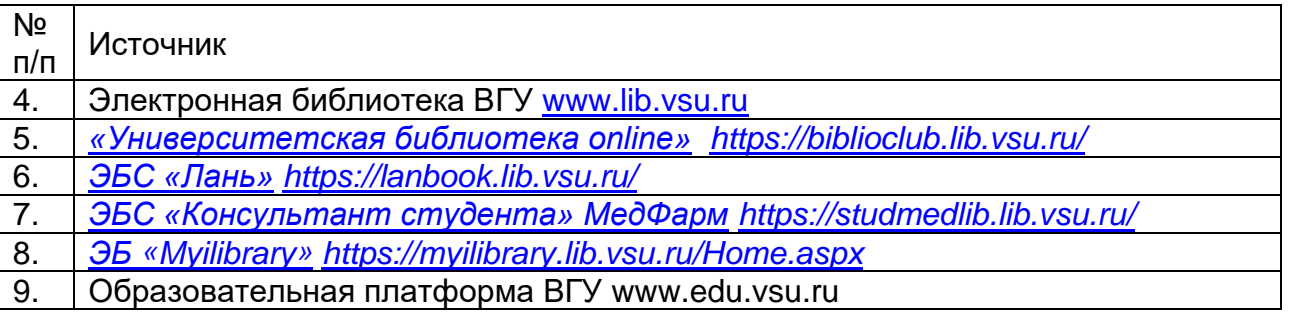

**16. Перечень учебно-методического обеспечения для самостоятельной работы**  *(учебно-методические рекомендации, пособия, задачники, методические указания по выполнению практических (контрольных) работ и др.)*

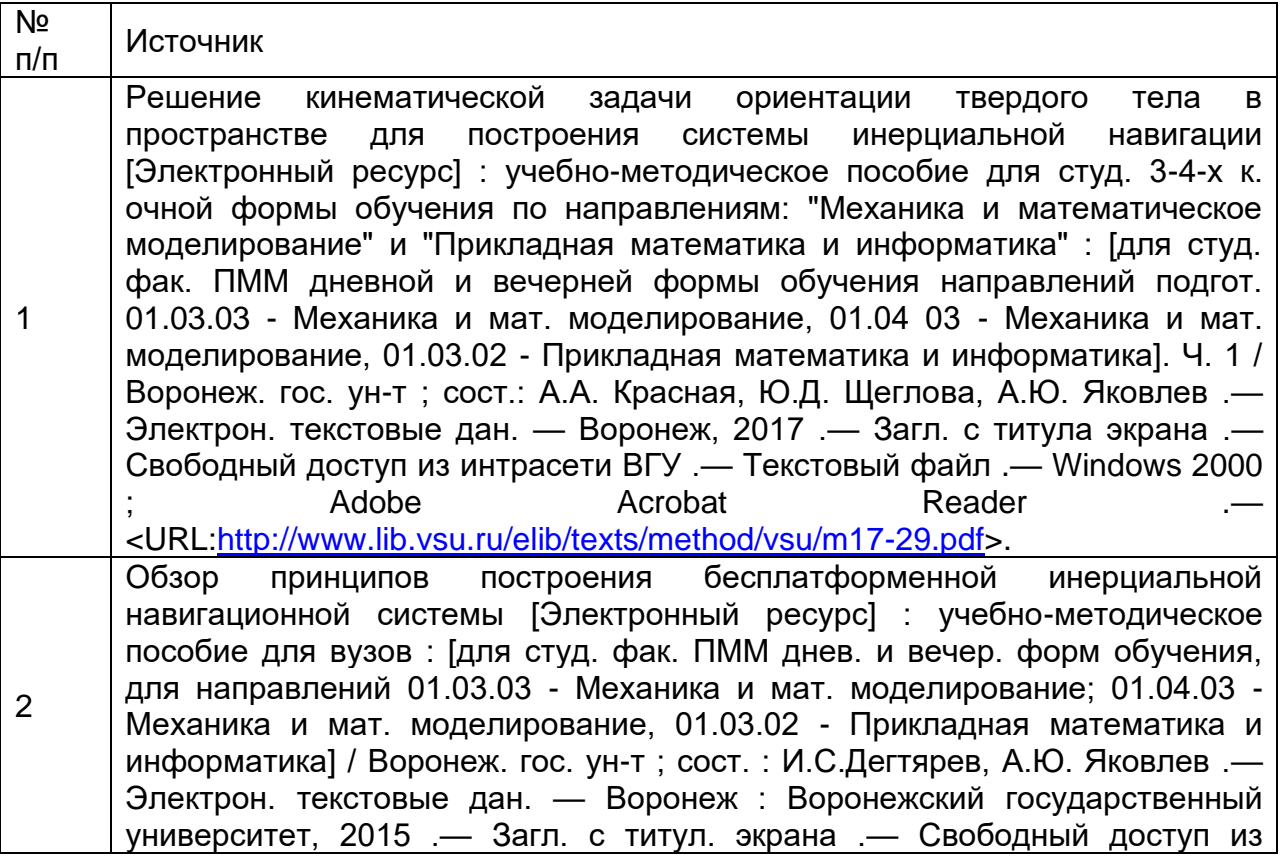

интрасети ВГУ .— Текстовый файл .— Windows 2000 ; Adobe Acrobat Reader .— <URL:*<http://www.lib.vsu.ru/elib/texts/method/vsu/m15-255.pdf>*>.

#### **17. Информационные технологии, используемые для реализации учебной дисциплины, включая программное обеспечение и информационно-справочные системы (при необходимости)**

Студенты, изучающие дисциплину, имеют доступ к соответствующему электронному курсу на платформе edu.vsu.ru. На данном ресурсе сосредоточены все материалы и презентации необходимые для работы, в том числе в дистанционной форме.

В дистанционной форме могут проводится и лекционные занятия и практические, а также текущая и промежуточная аттестация.

Информационные технологии для реализации учебной дисциплины:

- технологии синхронного и асинхронного взаимодействия студентов и преподавателя посредством служб (сервисов) по пересылке и получению электронных сообщений, в том числе, по сети Интернет;

- сервис электронной почты для оперативной связи преподавателя и студентов.

Дисциплина реализуется с применением электронного обучения и дистанционных образовательных технологий, для организации самостоятельной работы обучающихся используется онлайн-курс, размещенный на платформе Электронного университета ВГУ (LMS moodle), а также другие Интернет-ресурсы, приведенные в п.15в

#### **18. Материально-техническое обеспечение дисциплины:**

Учебная аудитория: специализированная г. Воронеж, ул. Университетская площадь, мебель, Компьютеры, Мультимедиапроектор, Доска магнитно-маркерная на стенде 2-сторонняя, Мультимедийная акустическая система, Универсальноподъемное транспортное оборудование; Intellij IDEA Community Edition (свободное и/или бесплатное ПО), Paskal ABC NET (свободное и/или бесплатное ПО), Jet Brains PyCharm Community Edition (свободное и/или бесплатное ПО), Anaconda (свободное и/или бесплатное ПО), Maxima (свободное и/или бесплатное ПО), Scilab (свободное и/или бесплатное ПО), LibreOffice (свободное и/или бесплатное ПО), NetBeans IDE (свободное и/или бесплатное ПО), Adobe Reader (свободное и/или бесплатное ПО), Microsoft Visual Studio Community Edition (свободное и/или бесплатное ПО), Mozilla Firefox (свободное и/или бесплатное ПО)

мебель, Компьютеры, Мультимедиапроектор, Мультимедийная акустическая система; Демонстрационные радиотехнические

д.1, главный учебный корпус, ауд.15

Учебная аудитория: специализированная г. Воронеж, ул. Университетская площадь, д.1, главный учебный корпус, ауд.20

наборы, например на основе Arduino, STM32F4 или STM32F7, 3D принтеры, Intellij IDEA Community Edition (свободное и/или бесплатное  $\Box$   $\Box$ Paskal **NET** ABC (свободное и/или бесплатное ПО), Jet PyCharm Community **Brains** Edition и/или бесплатное (свободное  $\overline{10}$ ). Anaconda (свободное и/или бесплатное ПО), Махіта (свободное и/или бесплатное ПО). Scilab (свободное и/или бесплатное LibreOffice (свободное  $\Box$  $O$ ). и/или бесплатное ПО), NetBeans IDE (свободное и/или бесплатное ПО), Adobe Reader (свободное и/или бесплатное ПО), Microsoft Visual Studio Community Edition (свободное и/или бесплатное  $\Box$   $\Box$ Notepad  $++$ (свободное и/или бесплатное ПО). Free Pascal (свободное и/или бесплатное ПО). Anylogic (свободное и/или бесплатное ПО). WireShark (свободное и/или бесплатное ПО), Mozilla Firefox (свободное и/или бесплатное ПО), Matlab (сублиц, контракт 3010-07/01-19 от 09.01.19. Лицензия до 31.01.2022)

## 19. Оценочные средства для проведения текущей и промежуточной аттестаций

Порядок оценки освоения обучающимися учебного материала определяется содержанием следующих разделов дисциплины:

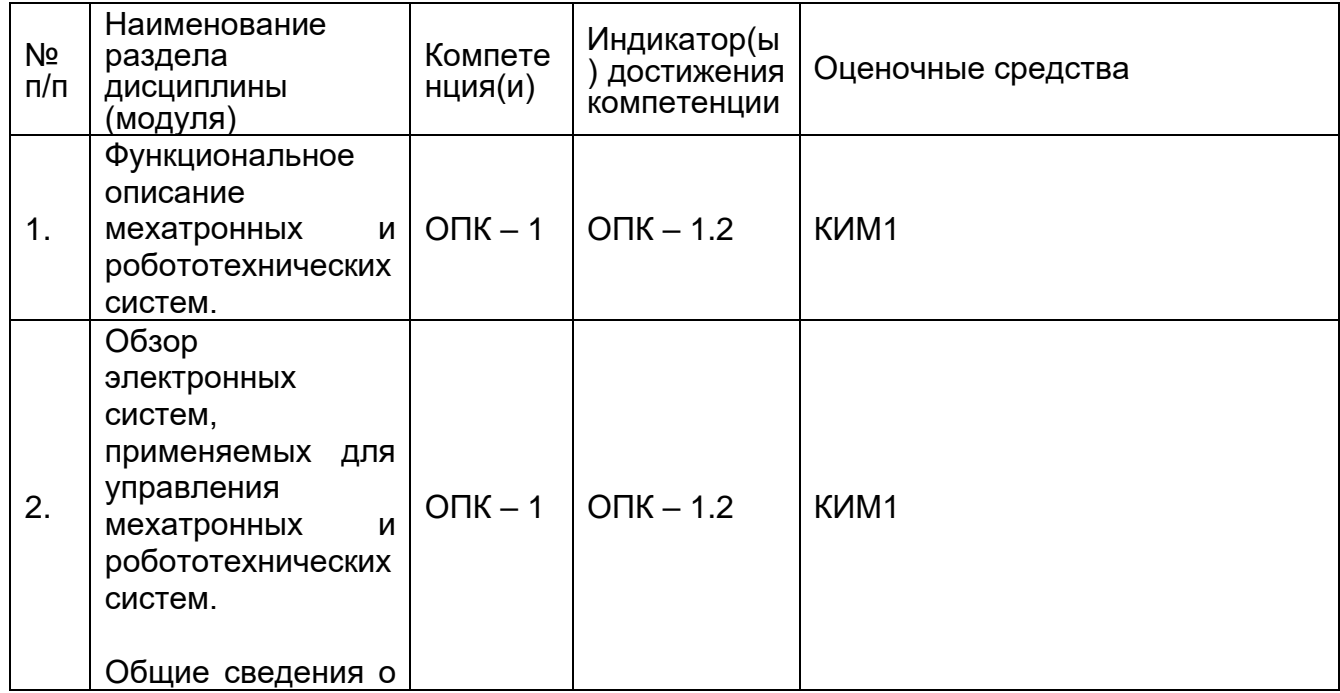

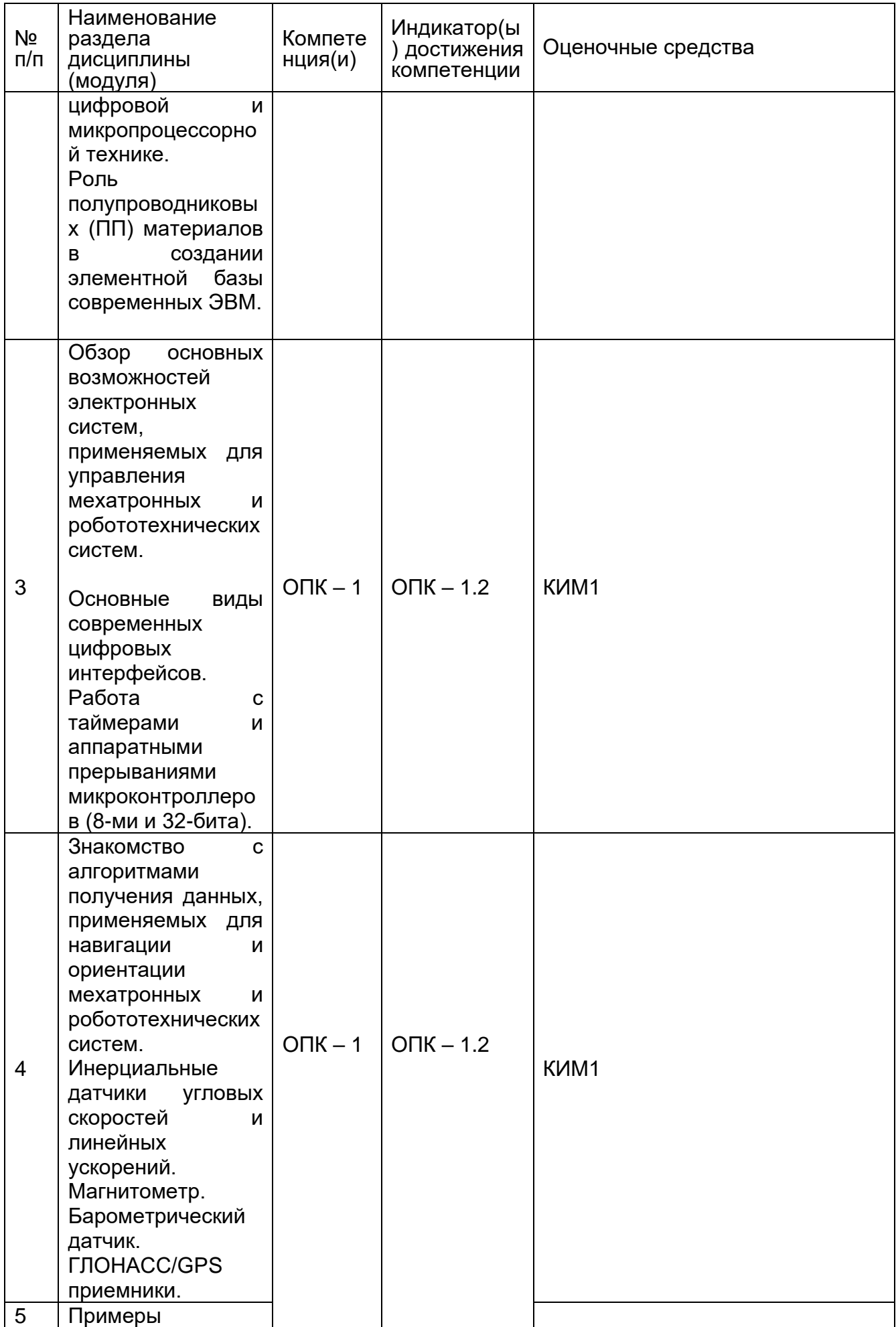

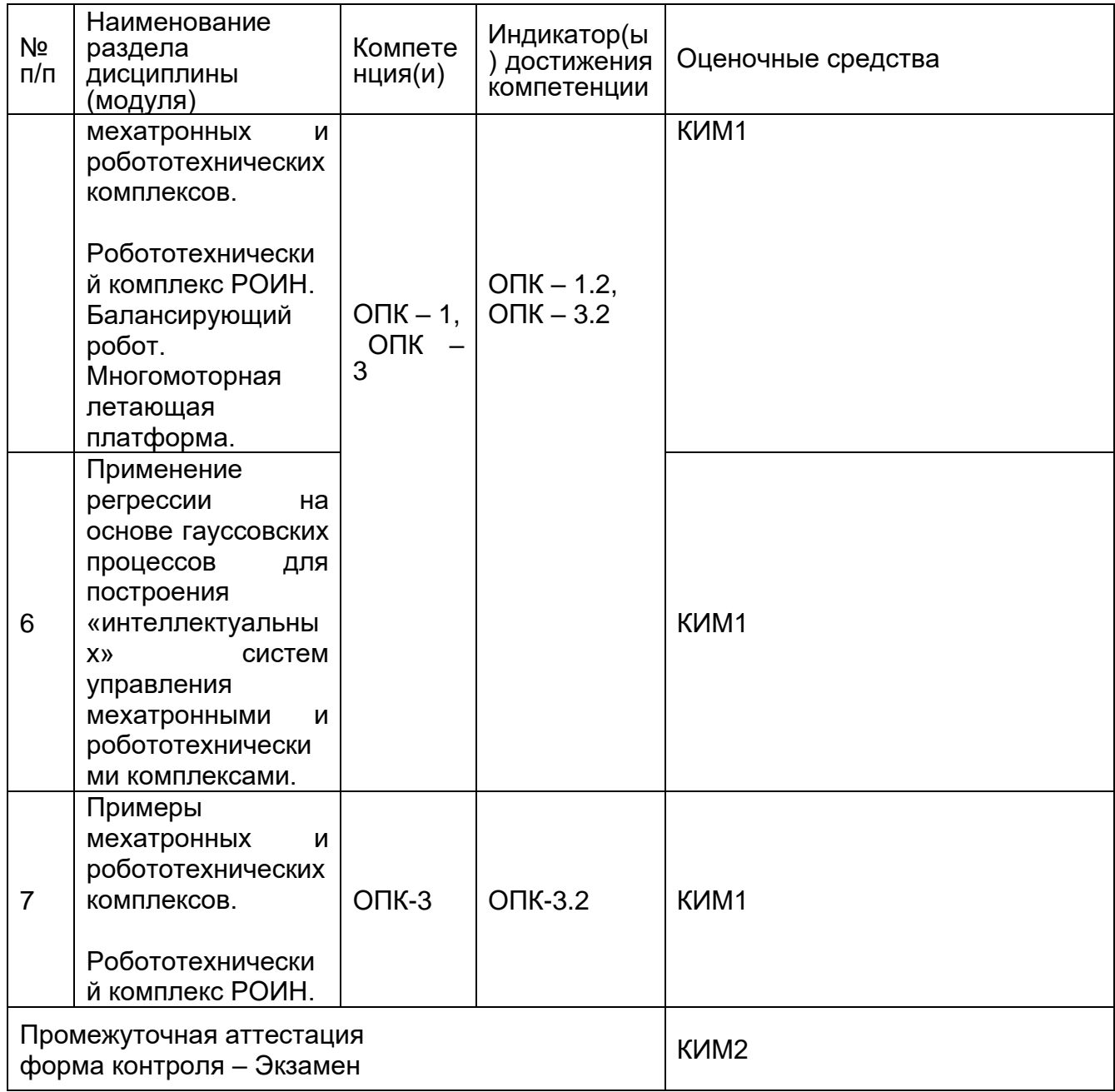

## 20 Типовые оценочные средства и методические материалы, определяющие процедуры оценивания

#### 20.1 Текущий контроль успеваемости

Контроль успеваемости по дисциплине осуществляется с помощью следующих оценочных средств: Контрольная работа (КИМ1)

Контрольная работа  $(KMM1)$ (наименование оценочного средства текущего контроля успеваемости)

Описание технологии проведения. Средство контроля, организованное как решение задач и специальная беседа преподавателя с обучающимся на темы, связанные с изучаемой дисциплиной, и рассчитанное на выяснение объема знаний обучающегося по определенному разделу, теме, проблеме и т.п.

Контрольная работа (КИМ1).

1. История и этапы развития мехатроники и робототехнических систем.

2. Мехатроника и робототехника как новая отрасль науки и техники.

3. Примеры мехатронных и робототехнических систем.

4. Область применения мехатронных и робототехнических систем.

5. Мехатронные и робототехнические системы и их назначение.

6. Непрерывные системы и системы дискретных величин в задачах мехатроники и робототоехники.

7. Математические модели гидравлических и пневматических приводов мехатронных и робототехнических систем.

8. Математическая модель электродвигателя постоянного тока, как типового привода мехатронных и робототехнических систем.

9. Привод. Состав управляющей системы мехатронных и робототехнических систем.

10. Математическое описание типовых алгоритмов управления мехатронных и робототехнических систем.

11. Реализация системы управления мехатронным устройством с помощью линейных ПИД регуляторов.

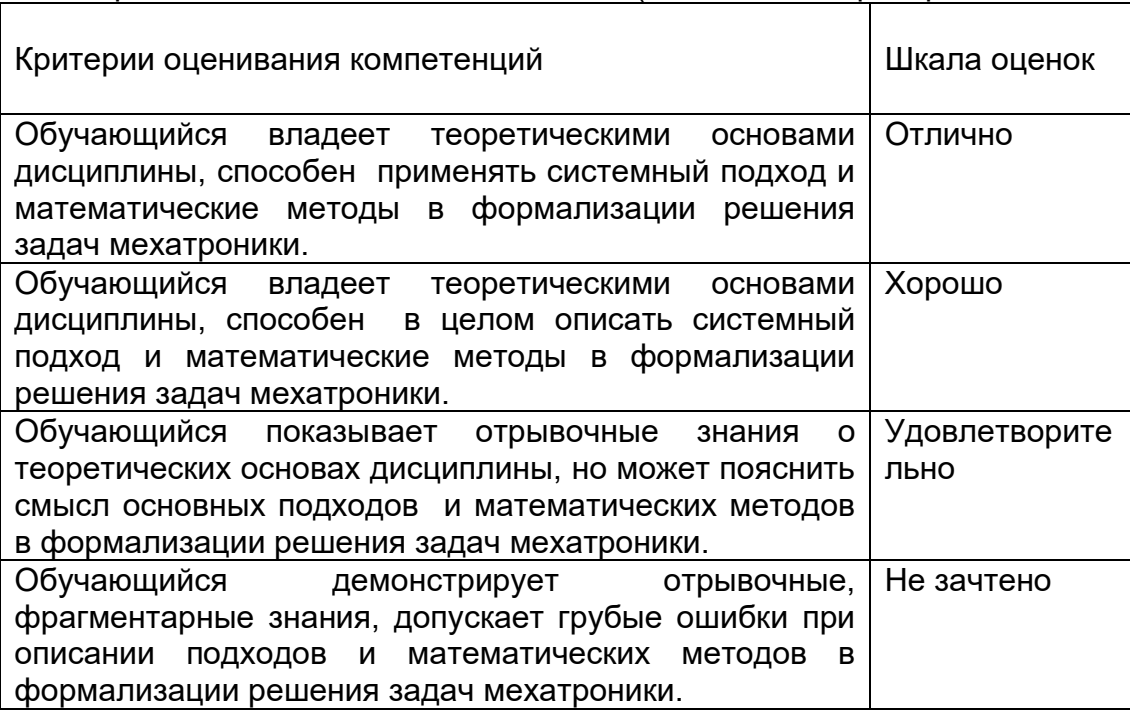

#### Требования к выполнению заданий (или шкалы и критерии оценивания)

#### **20.2 Промежуточная аттестация**

Промежуточная аттестация по дисциплине осуществляется с помощью следующих оценочных средств:

Контрольная работа (КИМ2) (наименование оценочного средства текущего контроля успеваемости)

Описание технологии проведения. Средство контроля, организованное как решение задач и специальная беседа преподавателя с обучающимся на темы, связанные с изучаемой дисциплиной, и рассчитанное на выяснение объема знаний обучающегося по определенному разделу, теме, проблеме и т.п.

Контрольная работа (КИМ2).

1. Система управления балансирующим роботом. Получение данных с инерциальных датчиков. Описать, продемонстрировать.

2. Система управления балансирующим роботом. Расчет коэффициентов ПИД регуляторов. Описать, продемонстрировать.

3. Система управления балансирующим роботом. Низкоуровневое управление приводами колес. Описать, продемонстрировать.

4. Система управления балансирующим роботом. Получение данных сот системы радиоуправления и телеметрии. Описать, продемонстрировать.

5. Система управления многомоторным БПЛА. Получение данных с инерциальных датчиков. Описать, продемонстрировать.

6. Система управления многомоторным БПЛА. Расчет коэффициентов ПИД регуляторов. Описать, продемонстрировать.

7. Система управления многомоторным БПЛА. Низкоуровневое управление приводами колес. Описать, продемонстрировать.

8. Система управления многомоторным БПЛА. Получение данных сот системы радиоуправления и телеметрии. Описать, продемонстрировать.

9. Система управления многомоторным БПЛА. Применение цифровых фильтров в системе. Описать, продемонстрировать.

10. Прямая задача кинематики для плоского многозвенного манипулятора. Произвести расчет для заданного манипулятора.

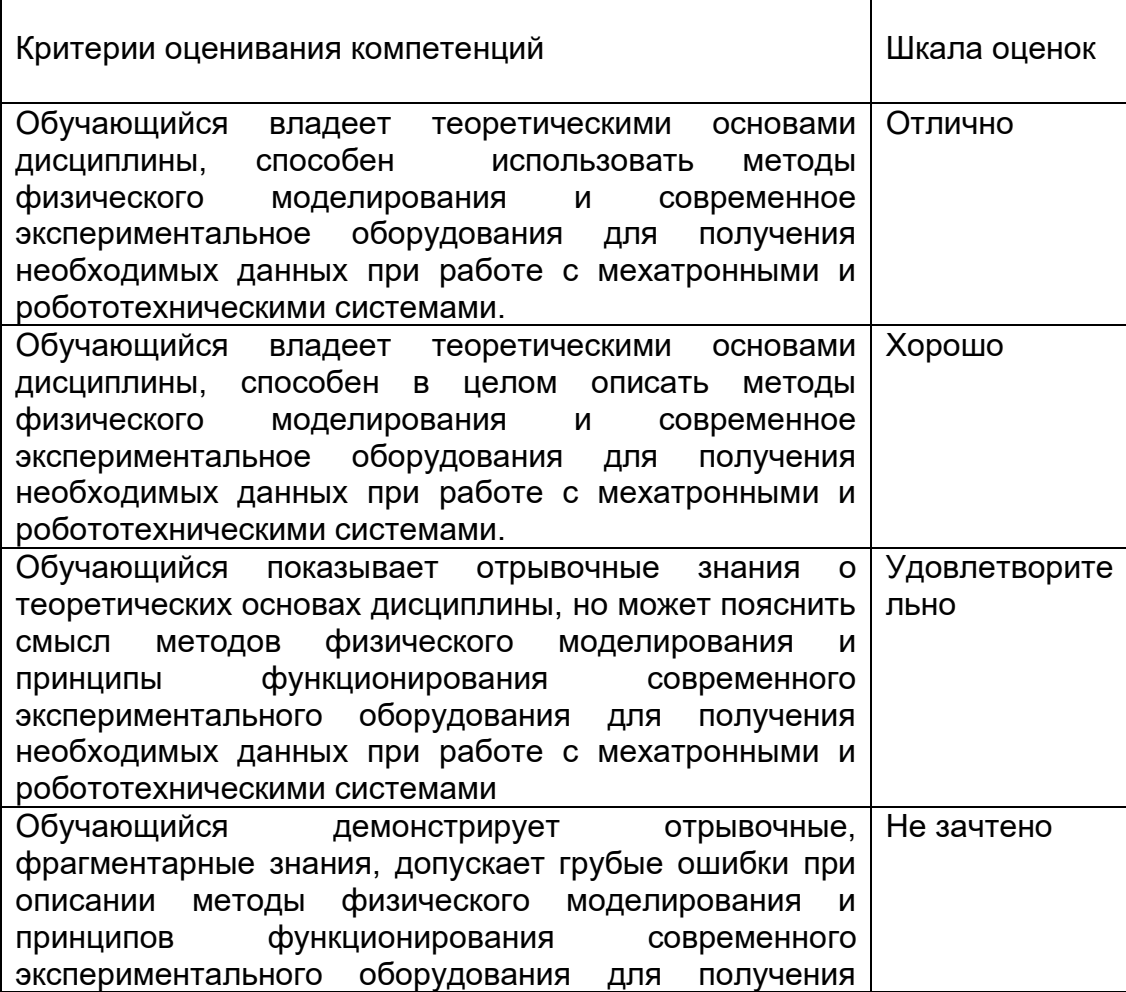

Требования к выполнению заданий, шкалы и критерии оценивания

# **20.3 Фонд оценочных средств сформированности компетенций студентов, рекомендуемый для проведения диагностических работ:**

1) закрытые задания (тестовые, средний уровень сложности):

1. Какая задача кинематики манипулятора в общем случае имеет бесконечное число решений ?

- а. Прямая задача,
- б. Обратная задача.(\*)

2. Какое количество параметров определяет текущее состояние звена и сегмента манипулятора согласно представлению Денавита-Хартенберга?

- а. 1,
- б. 2,
- в. 3,
- г.  $4,(*)$
- д. 5,
- е. 6.
- 3. Какой аппаратный блок микроконтроллера используется для создания ШИМ-сигнала? а. Интерфейс TWI,
	-
	- б. Таймеры МК,(\*)
	- в. Внешние прерывания,
	- г. Сторожевой таймер.

4. Для какой цели применяется интерфейс RS485 в робототехническом комплексе РОИН?

- а. Для связи бортовых микроконтроллеров в единую сеть,(\*)
- б. Непосредственного управления гидроприводами,
- в. Для предотвращения аварийной ситуации.
- 5. Сколько степеней свободы имеет учебный робототехнический комплекс РОИН?
	- а. 3 степени,
	- б. 5 степени,
	- в. 7 степеней,(\*)
	- г. 9 степеней.

6. Для автоматического управления положением и скоростью поворота звеньев робототехнического комплекса РОИН применяется регуляторы типа

- а. П-регулятор,
- б. ПД-регулятор,
- в. ПИ-регулятор,(\*)
- г. ПИД-регуляятор.

7. В системе управления робототехническим комплексом РОИН используются микроконтроллеры

- а. Atmega328p,
- b. STM32F407,
- в. STM32F103,(\*)
- г. 1887BE7T.

8. Какое ограничение на управление гидроприводами робототехнического комплекса РОИН имеется?

- а. Движение приводов по мере удаления от базовой платформы,
- б. Движение одного привода в единицу времени,(\*)
- в. Движение двух приводов в единицу времени.

#### 2) открытые задания (тестовые, повышенный уровень сложности):

1. Каков необходимый набор инерциальных датчиков, чтобы обеспечить полет многороторного беспилотного аппарата?

 Ответ: Гироскоп, позволяющий получить угловую скорость аппарата в проекциях на три взаимно перпендикулярные оси.

2. Что означает понятие ШИМ-сигнал?

Ответ: Широтно-импульсная модуляция. Операция получения аналогового значения посредством цифровых устройств.

3. Какие датчики применяются для определения положения звеньев учебного робототехнического комплекса РОИН?

Ответ: инерциальные датчики MPU6000, датчики линейного сдвига, энкодеры.

Задания раздела 20.3 рекомендуются к использованию при проведении диагностических работ с целью оценки остаточных знаний по результатам освоения данной дисциплины.